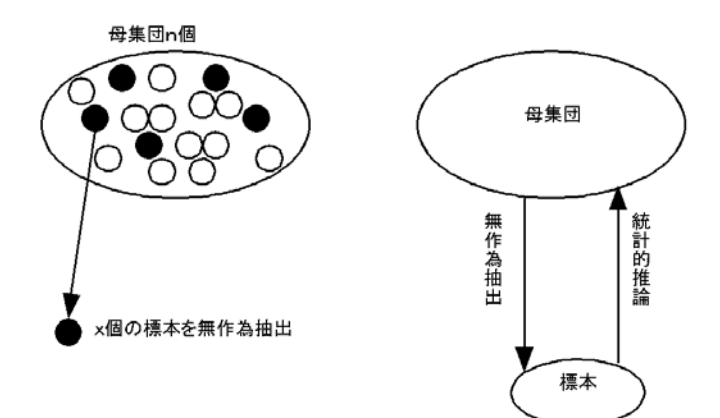

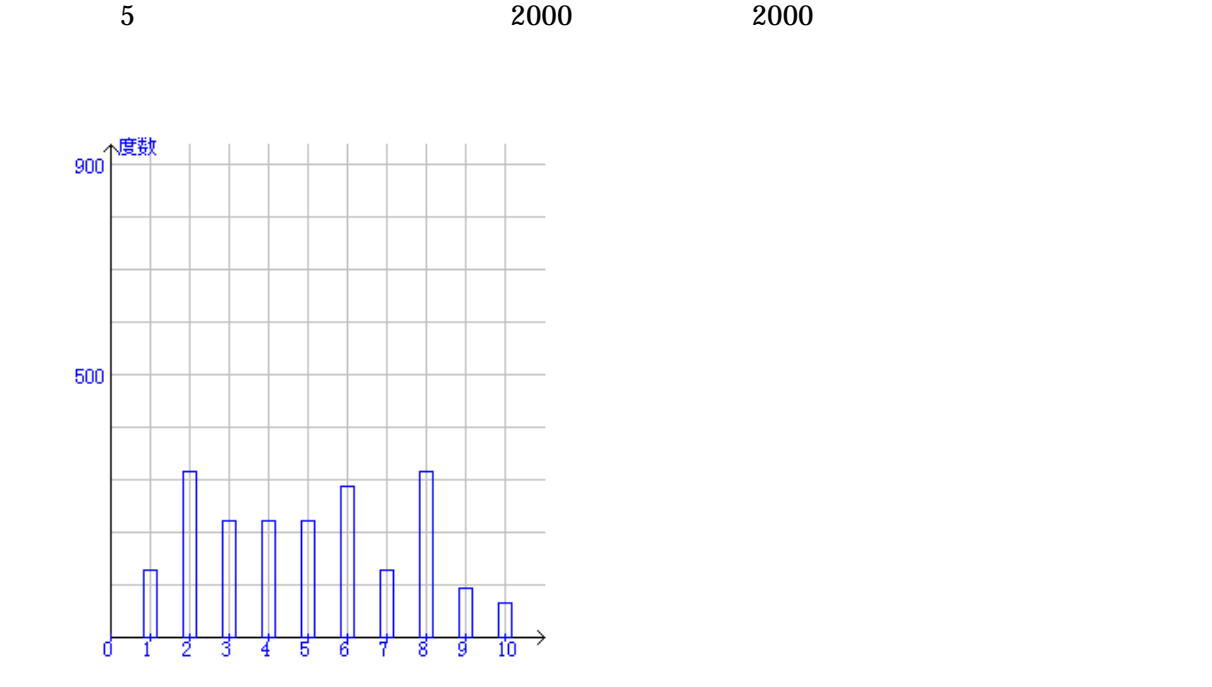

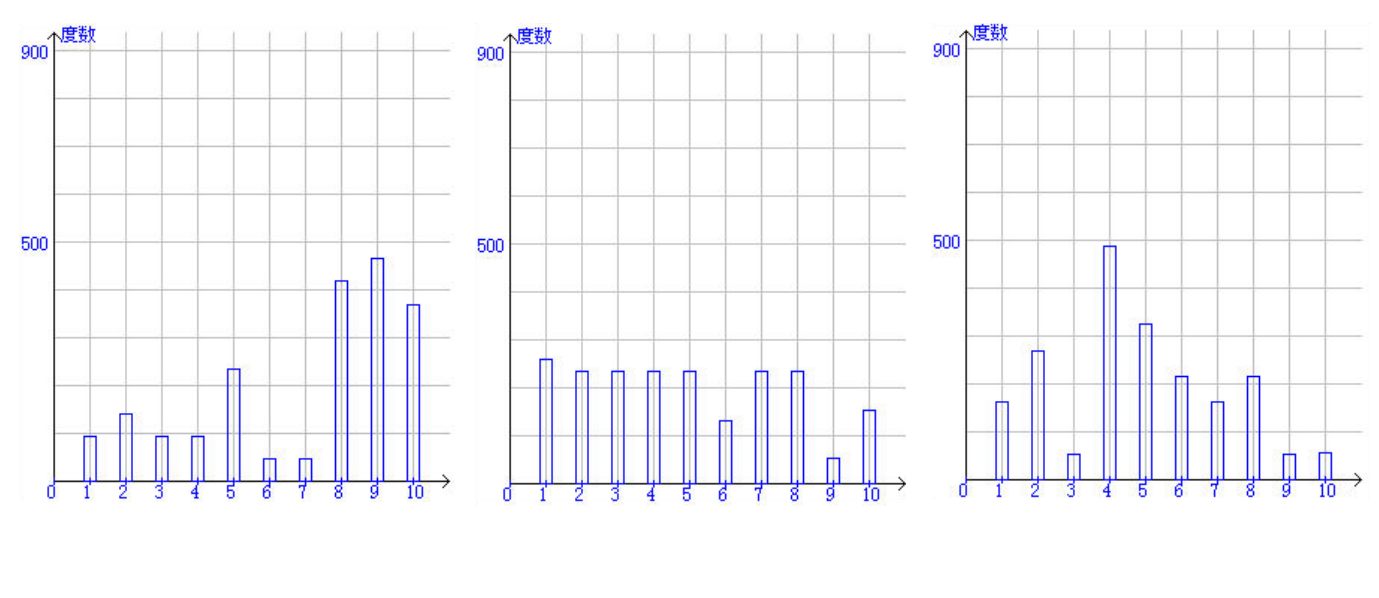

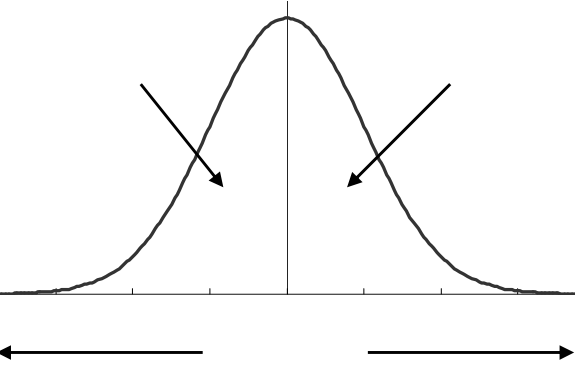

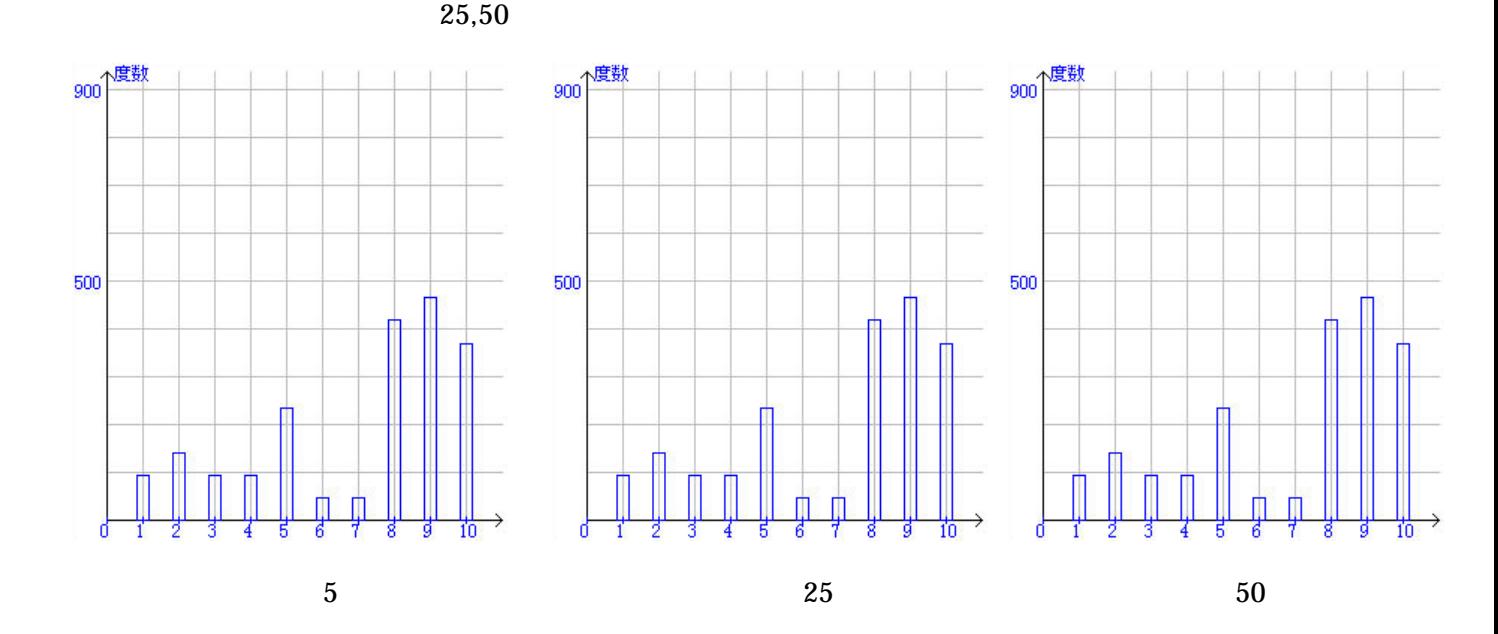

 $\overline{x}$   $\mu$  $\bar{x}$   $\sigma^2$ diviation, SD)  $rac{\sigma}{\sqrt{n}}$ 

 $\overline{a}$ 

 $n \hspace{1cm} N(\mu, \frac{\sigma}{\sigma})$  $\overline{x}$ 

*n*

 $n \overline{x}$ 

 $\bar{x}$  (standard

(standard error, SE)

2 *n*  $N(\mu, \frac{\sigma}{\sqrt{2}})$ 

 $\bm{0}$  $\overline{\phantom{a}}$ 

$$
n \t S.D. \t S.E.
$$
  

$$
S.E. = \frac{S.D.}{\sqrt{n}}
$$

100  
\n25.3g  
\n3.0g  
\n
$$
S.E. = \frac{S.D.}{\sqrt{n}} = \frac{3.0}{\sqrt{100}} = 0.3g
$$
  
\n100  
\nN(25.3, 0.09)  
\n $S = 3/\text{SQRT}(100)$   
\n25.3g  
\n100  
\n0.3

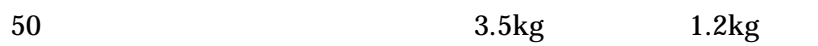

 $10$ 

1.2, 1.8, 2.3, 2,9, 3.5, 3.6, 3.8, 4.0, 4.3, 5.1kg

 $200$ 

 $200$   $20$ 

 $20$ 

 $10\text{kg}/\text{m}^2$ 

 $5.0\text{kg}$ 

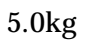

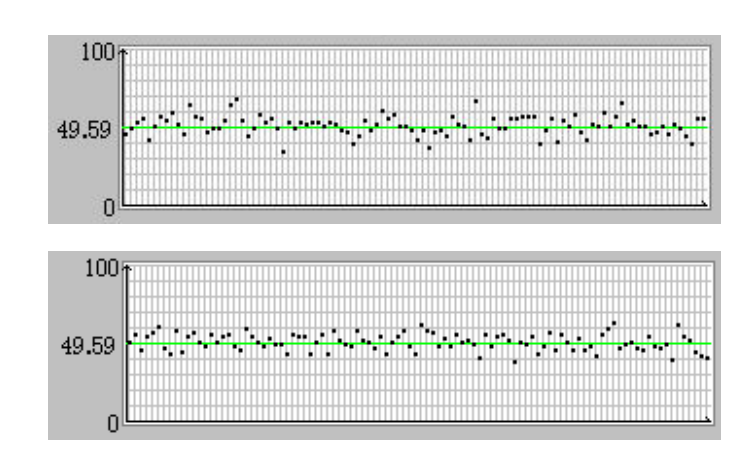

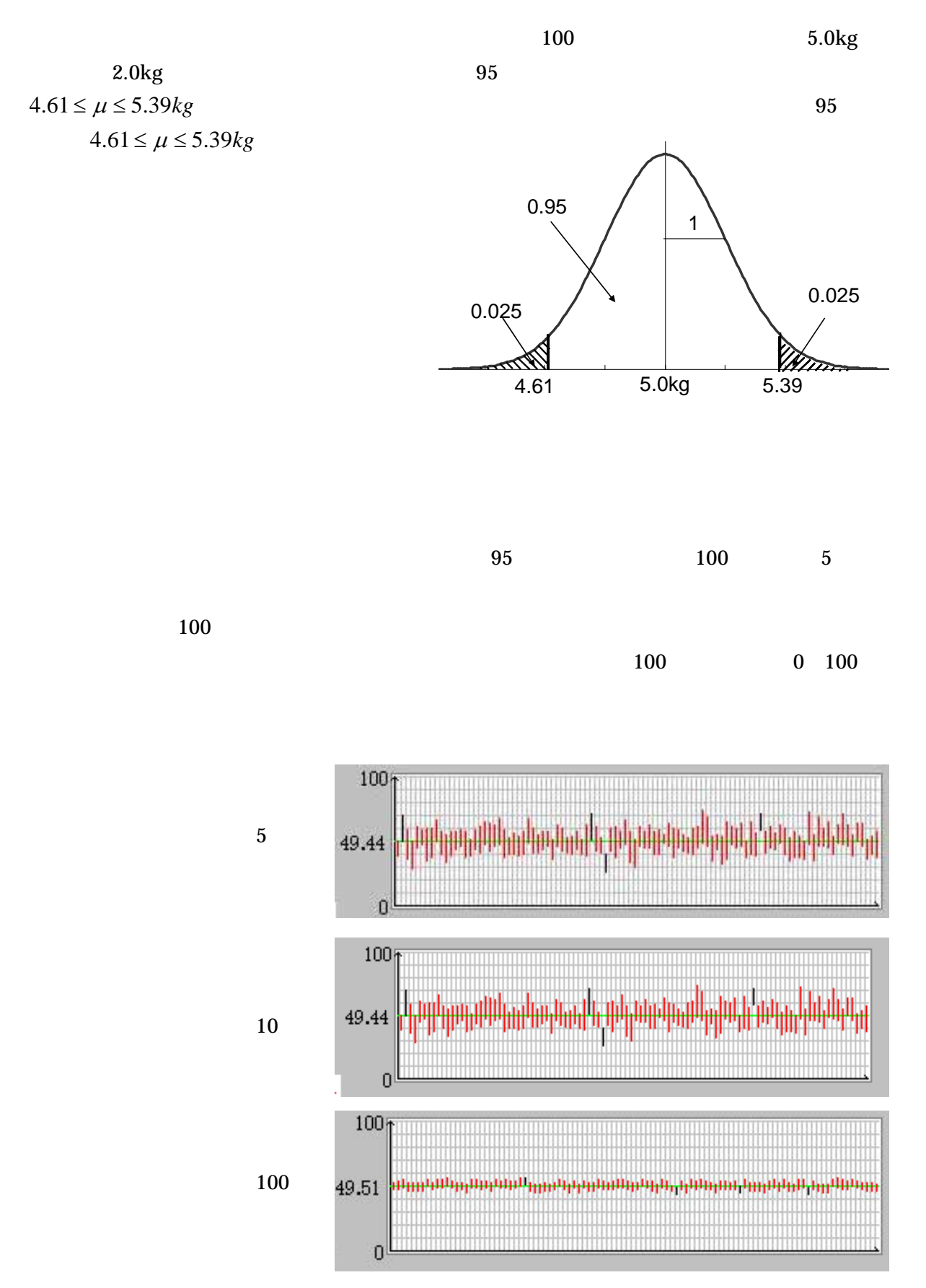

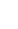

 $\sim$  600  $\sim$  600  $\sim$ 

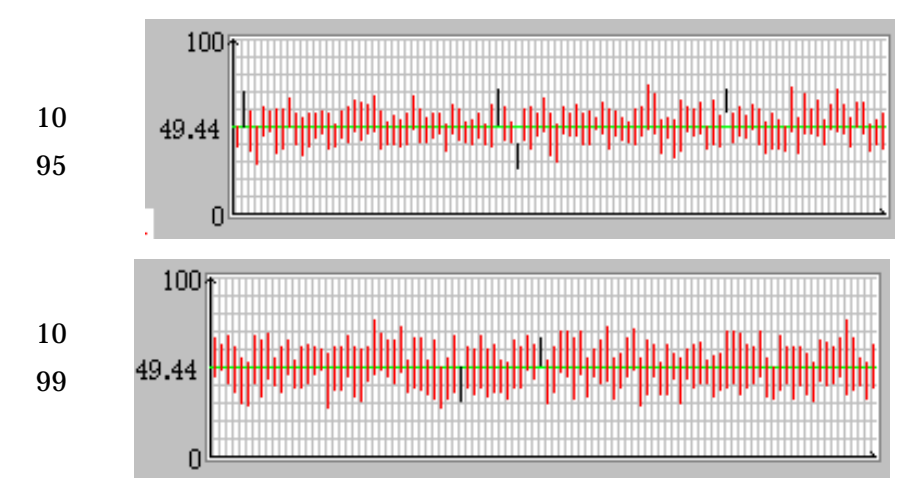

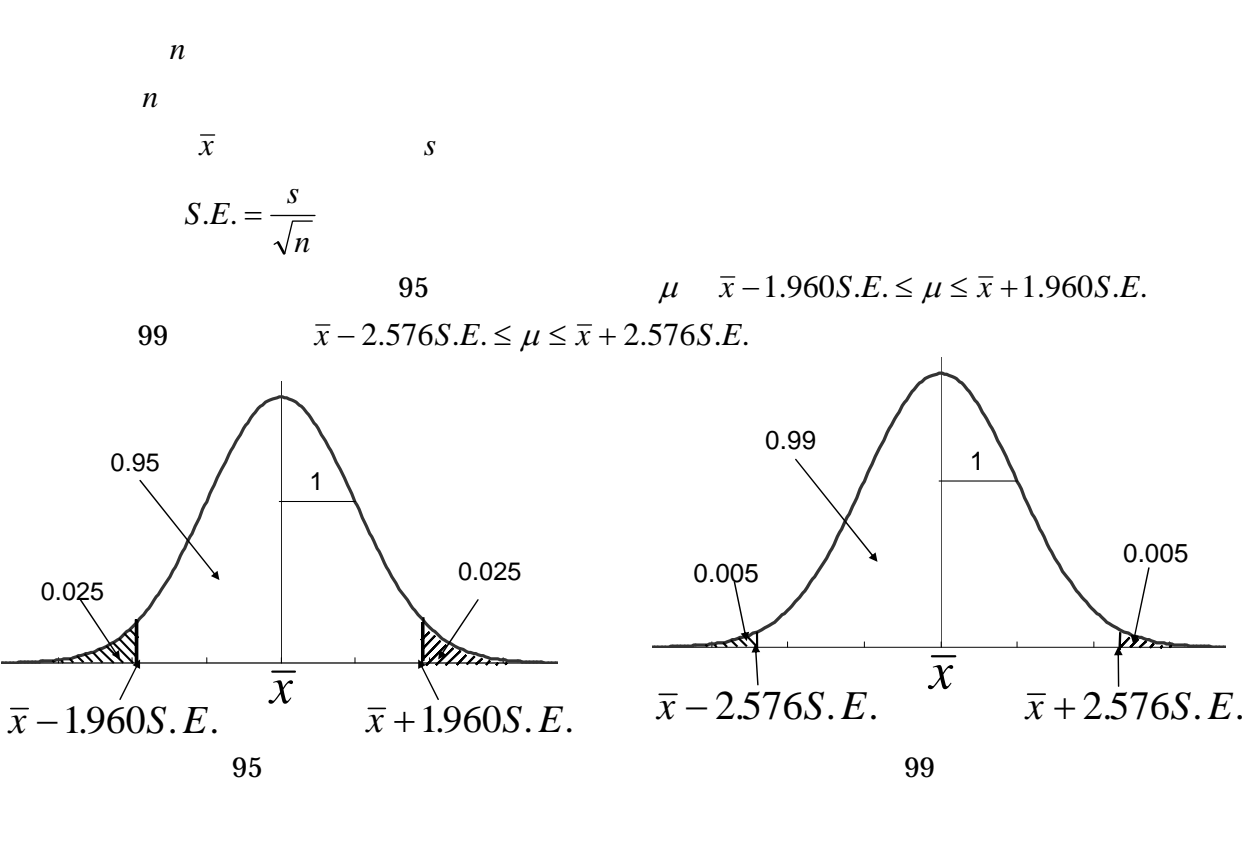

 $100$  and  $120g$   $10g$   $95$   $99$ 

95 
$$
120-10/\sqrt{100 \times 1.960} \le \mu \le 120+10/\sqrt{100 \times 1.960}
$$

$$
118.04 \le \mu \le 121.96
$$

99 
$$
120-10/\sqrt{100} \times 2.576 \le \mu \le 120+10/\sqrt{100} \times 2.576
$$

$$
117.424 \le \mu \le 122.576
$$

| $\boldsymbol{n}$ | $\mathcal{X}$ |  |  |
|------------------|---------------|--|--|

NORMINV *NORMINV*((1− *p* /100)/ 2, *x*, *SE*) ≤ <sup>µ</sup> ≤ *NORMINV*(1− (1− *p* /100)/ 2, *x*, *SE*)

*NORMINV*((1− *p* /100)/2,  $\bar{x}$ ,  $s$ /*SQRT*(*n*)) ≤  $\mu$  ≤ *NORMINV*(1−(1− *p* /100)/2,  $\bar{x}$ ,  $s$ /*SQRT*(*n*))

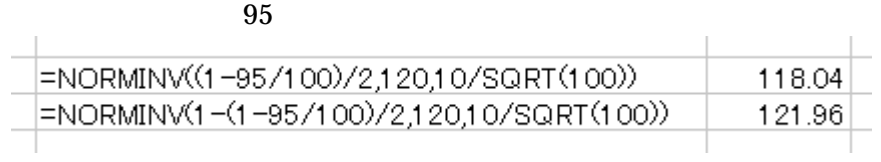

 $99$ 

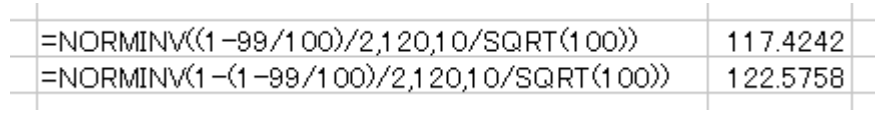

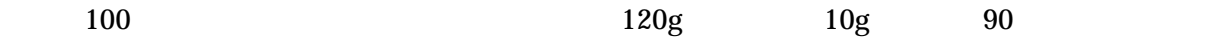

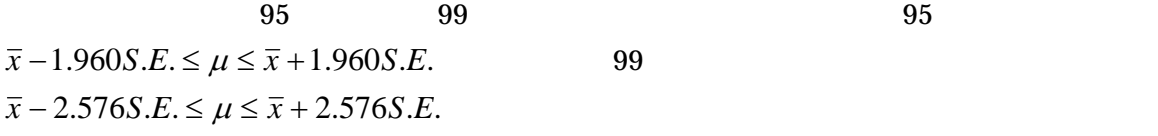

 $n$ 

 $\mathcal{S}$  and  $\sigma$ ではなく*t* 分布で推定する.詳細は次々回の授業で行う.

8 and 20 and 20 and 20 and 20 and 20 and 20 and 20 and 20 and 20 and 20 and 20 and 20 and 20 and 20 and 20 and

 $90 \hspace{1.5cm} 95 \hspace{1.5cm} 99$